## **Sumar y Restar enteros de 16 bits Operaciones aritméticas en coma fija**

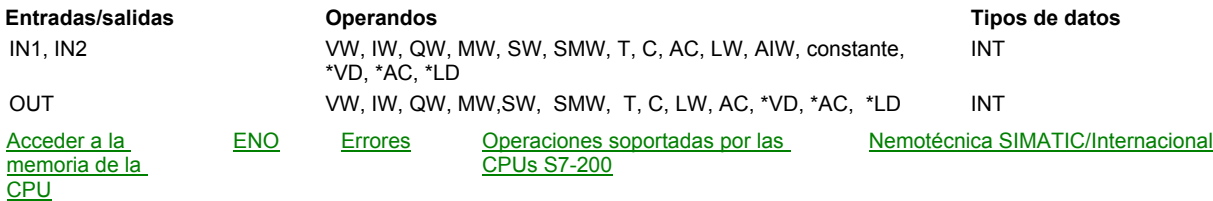

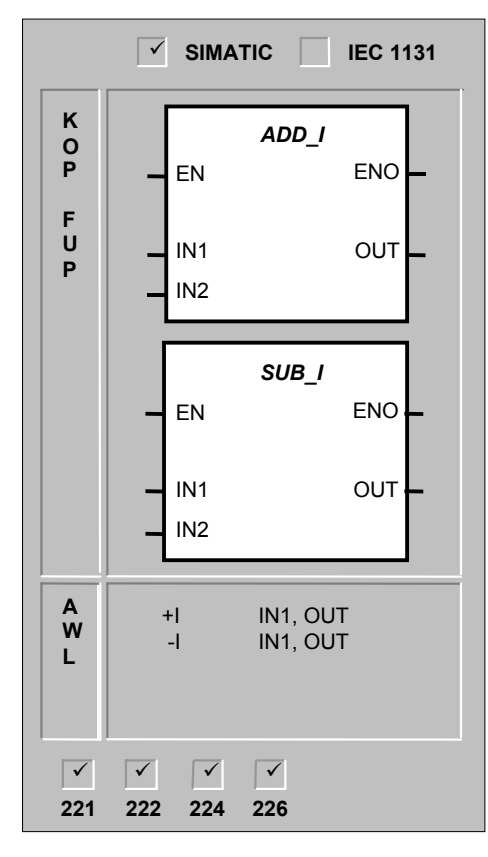

Las operaciones **Sumar enteros de 16 bits** y **Restar enteros de 16 bits** suman/restan dos enteros de 16 bits, arrojando un resultado de 16 bits (OUT).

En KOP y FUP: IN1 + IN2 = OUT  $IN1 - IN2 = OUT$ En AWL: IN1 + OUT = OUT

OUT – IN1 = OUT

#### **Condiciones de error que ponen ENO a 0:**

0006 (direccionamiento indirecto), SM1.1 (desbordamiento), SM4.3 (tiempo de ejecución)

Estas operaciones afectan a las siguientes marcas especiales: SM1.0 (cero); SM1.1 (desbordamiento); SM1.2 (negativo)

## **Sumar y Restar enteros de 32 bits <sup>中国</sup> Operaciones aritméticas en coma fija**

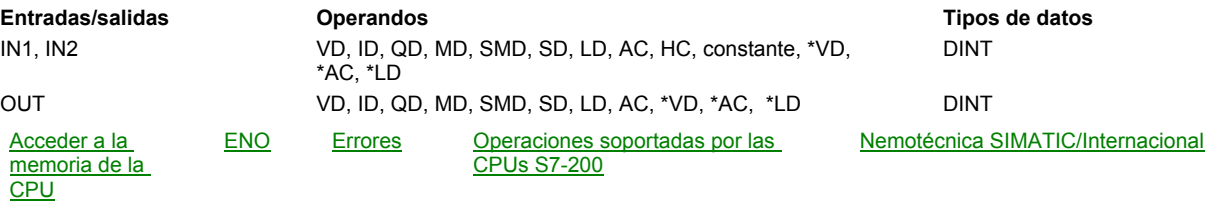

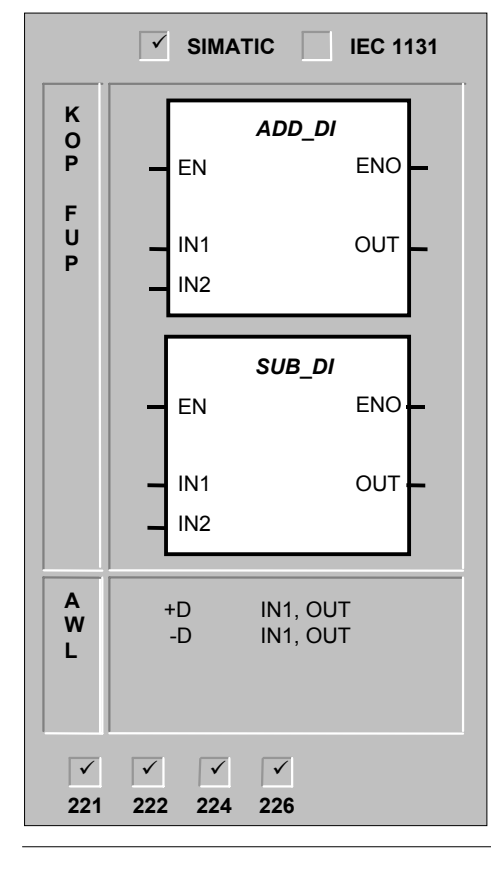

Las operaciones **Sumar enteros de 32 bits** y **Restar enteros de 32 bits** suman/restan dos enteros de 32 bits, arrojando un resultado de 32 bits (OUT).

En KOP y FUP: IN1 + IN2 = OUT IN1 - IN2 = OUT

 $En AWL: IN1 + OUT = OUT$ OUT-IN1=OUT

#### **Condiciones de error que ponen ENO a 0:**

SM1.1 (desbordamiento), SM4.3 (tiempo de ejecución), 0006 (direccionamiento indirecto)

#### **Multiplicar y Dividir enteros de 16 bits a enteros de 32 bits** 田町 **Operaciones aritméticas en coma fija**

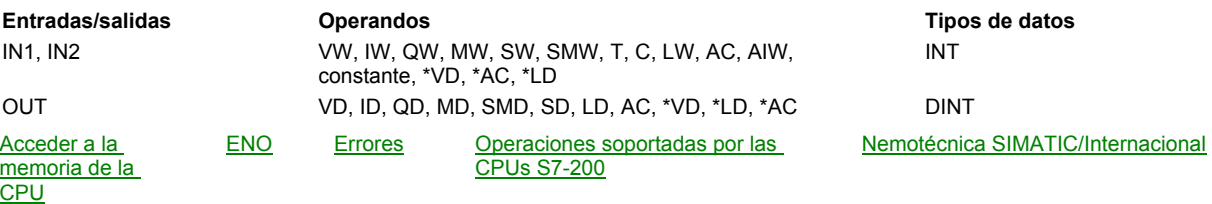

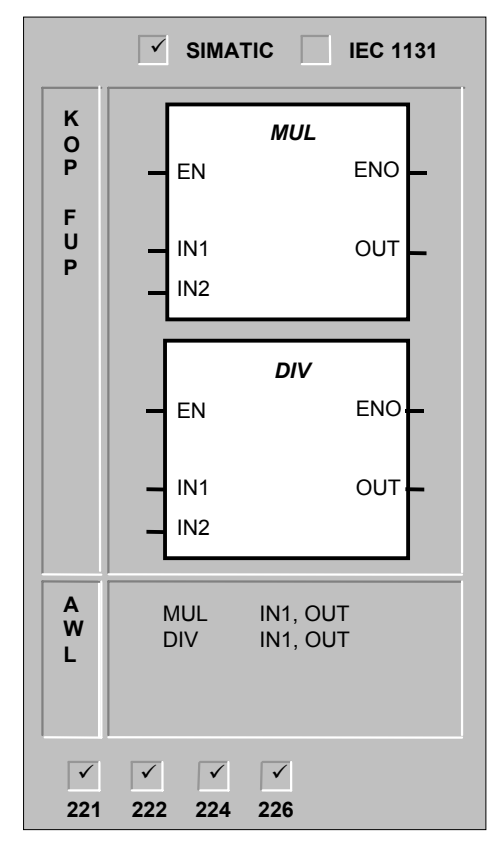

La operación **Multiplicar enteros de 16 bits a enteros de 32 bits** multiplica dos números enteros de 16 bits, arrojando un producto  $de$  32 bits. La operación **Dividir enteros de 16 bits a enteros de 32 bits** divide dos números enteros de 16 bits, arrojando un resultado de 32 bits compuesto de un cociente de 16 bits (los menos significativos) y un resto de 16 bits (los más significativos).

En la operación AWL de multiplicación, la palabra menos significativa (16 bits) del OUT de 32 bits se utiliza como uno de los factores.

En la operación AWL de división, la palabra menos significativa (16 bits) del OUT de 32 bits se utiliza como dividendo.

En KOP y FUP:  $IN1 * IN2 = OUT$ IN1/ IN2 = OUT

En AWL:  $IN1 * IN2 = OUT$  $OUT / IN1 = OUT$ 

#### **Condiciones de error que ponen ENO a 0:**

SM1.1 (desbordamiento), SM1.3 (división por cero), SM4.3 (tiempo de ejecución), 0006 (direccionamiento indirecto)

Estas operaciones afectan a las siguientes marcas especiales: SM1.0 (cero); SM1.1 (desbordamiento); SM1.2 (negativo); SM1.3 (división por cero)

Si se activa SM1.3 (división por cero) durante una operación de división, permanecerán inalterados los demás bits aritméticos de estado, así como los operandos de entrada originales. En otro caso, todos los bits aritméticos de estado asistidos contendrán el estado válido al finalizar la operación aritmética.

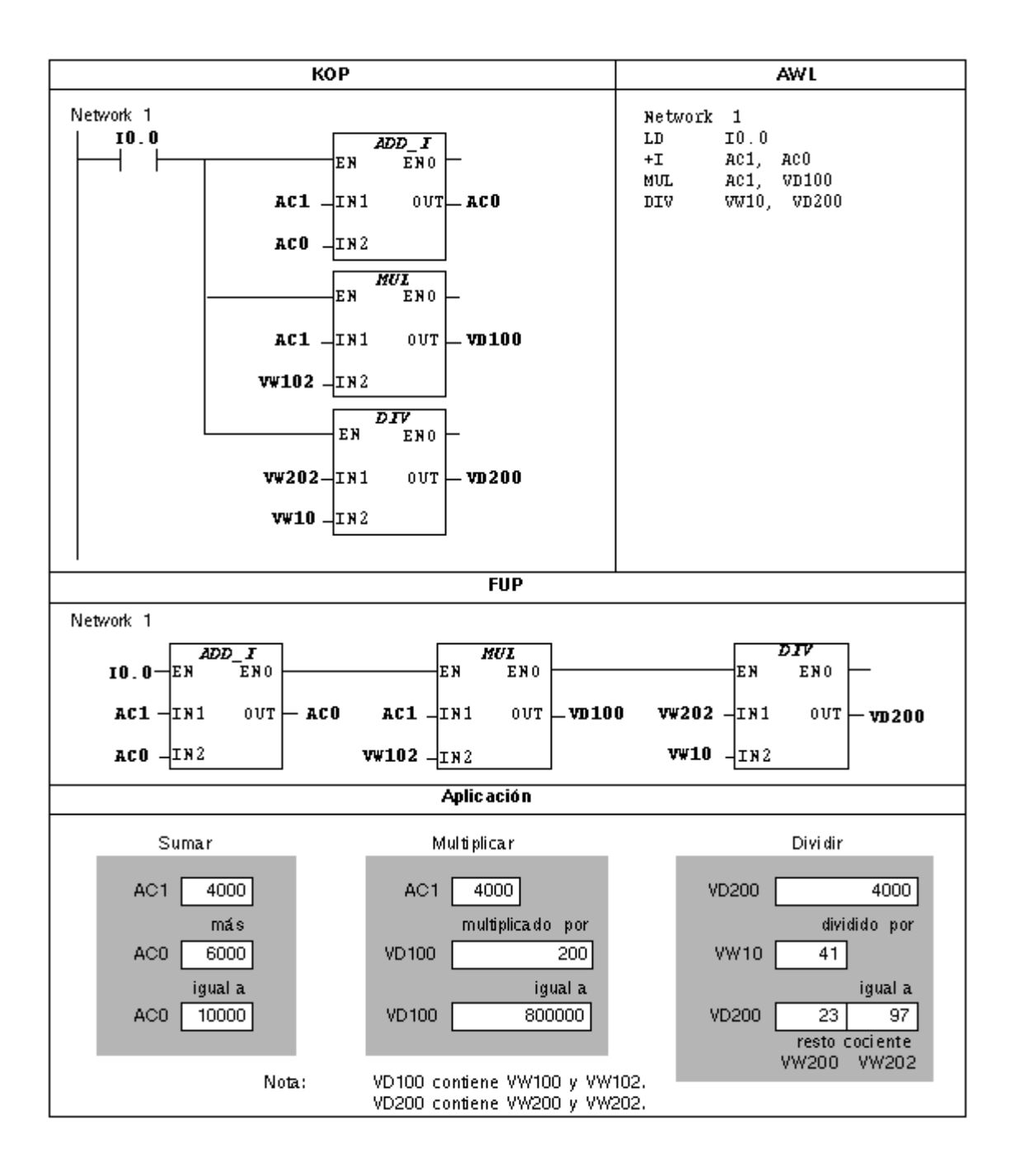

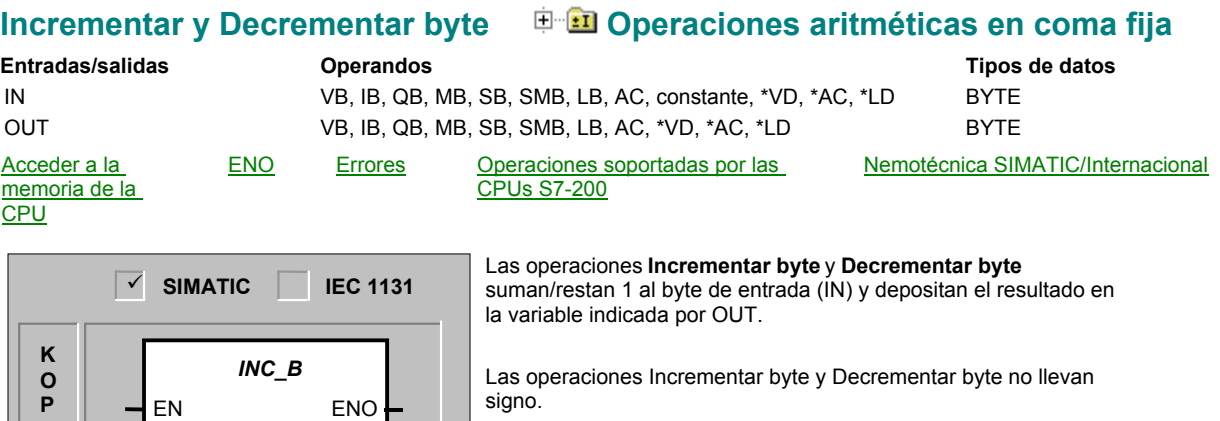

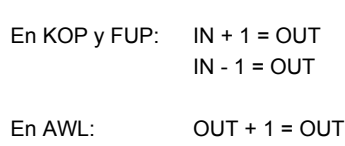

IN OUT

*DEC\_B* EN ENO

IN OUT

INCB OUT<br>DECB OUT  $DECB$ 

**226**

 $\sqrt{ }$ 

**221 222 224**  $\boxed{\checkmark}\quad \boxed{\checkmark}\quad \boxed{\checkmark} \quad \boxed{\checkmark}$ 

**F U P**

**A W L**

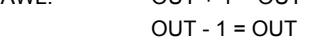

#### **Condiciones de error que ponen ENO a 0:**

SM1.1 (desbordamiento), SM4.3 (tiempo de ejecución), 0006 (direccionamiento indirecto)

### **Sumar y Restar reales Operaciones aritméticas en coma flotante**

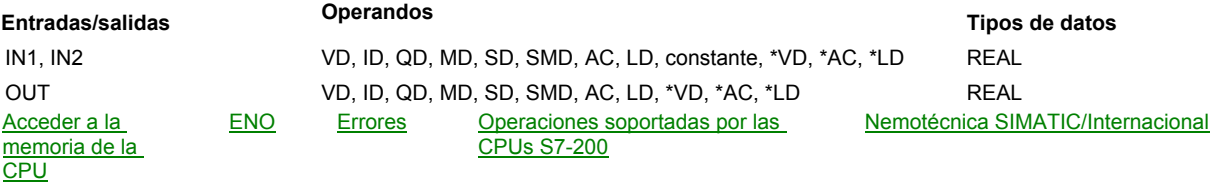

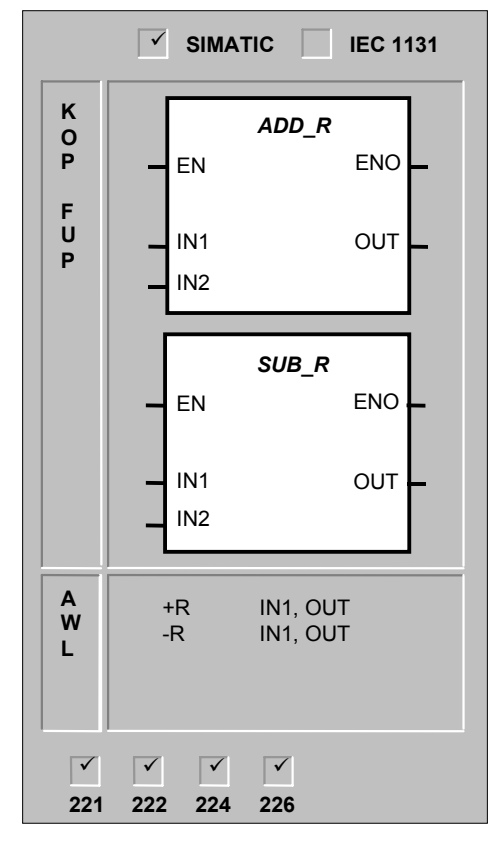

Las operaciones **Sumar reales** y **Restar reales** suman/restan dos números reales de 32 bits, dando como resultado un número real de 32 bits (OUT).

En KOP y FUP: IN1 + IN2 = OUT  $IN1 - IN2 = OUT$  $\text{En AWI}: \text{IN1} + \text{OUT} = \text{OUT}$ OUT-IN1=OUT

#### **Condiciones de error que ponen ENO a 0:**

SM1.1 (desbordamiento), SM4.3 (tiempo de ejecución), 0006 (direccionamiento indirecto)

Estas operaciones afectan a las siguientes marcas especiales:

SM1.0 (cero); SM1.1 (desbordamiento); SM1.2 (negativo)

SM1.1 se utiliza para indicar errores de desbordamiento y valores no válidos. Si se activa SM1.1, el estado de SM1.0 y de SM1.2 no será válido y no se alterarán los operandos de entrada originales. Si SM1.1 y SM1.2 no se activan durante una operación de división, la operación aritmética habrá finalizado con un resultado válido, y tanto SM1.0 como SM1.2 contendrán un estado válido.

**Nota:** Los números reales (o números en coma flotante) se representan en el formato descrito en la norma ANSI/IEEE 754-1985 (precisión sencilla). Para obtener más información al respecto, consulte dicha norma.

## **Multiplicar y Dividir reales Operaciones aritméticas en coma flotante**

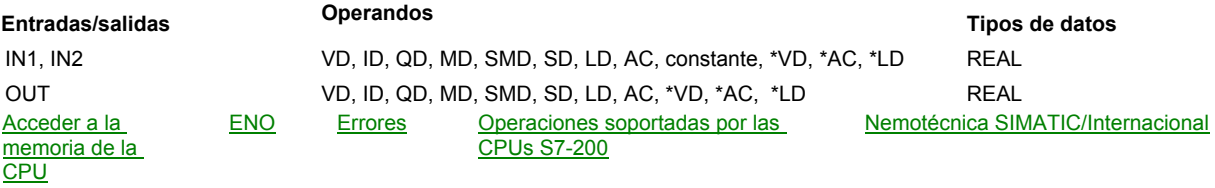

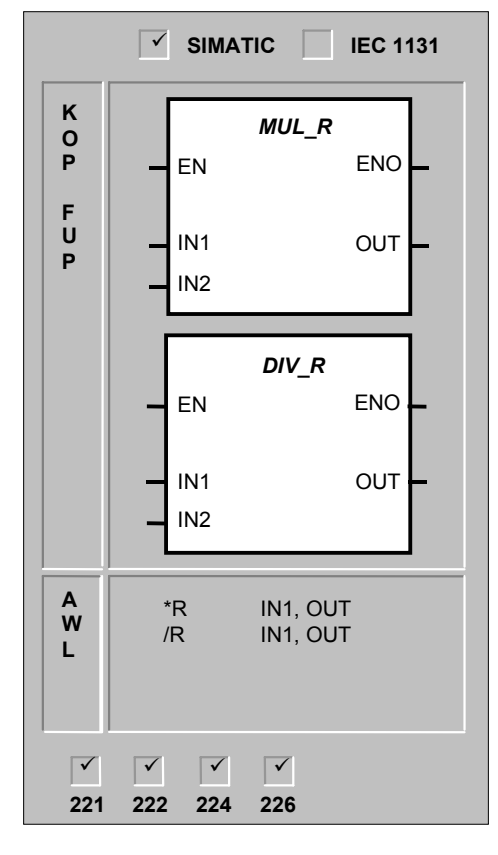

La operación **Multiplicar reales** multiplica dos números reales de 32 bits, dando como resultado un número real de 32 bits (OUT). La operación **Dividir reales** divide dos números reales de 32 bits, dando como resultado un cociente de número real de 32 bits.

En KOP y FUP:  $IN1 * IN2 = OUT$ IN1/ IN2 = OUT En  $AWL: IN1 * IN2 = OUT$ 

OUT / IN1 = OUT

#### **Condiciones de error que ponen ENO a 0:**

SM1.1 (desbordamiento), SM1.3 (división por cero), SM4.3 (tiempo de ejecución), 0006 (direccionamiento indirecto)

Estas operaciones afectan a las siguientes marcas especiales: SM1.0 (cero); SM1.1 (desbordamiento o valor no válido generado durante la operación o parámetro de entrada no válido); SM1.2 (negativo); SM1.3 (división por cero)

Si se activa SM1.3 durante una operación de división, permanecerán inalterados los demás bits aritméticos de estado, así como los operandos de entrada originales. SM1.1 se utiliza para indicar errores de desbordamiento y valores no válidos. Si se activa SM1.1, el estado de SM1.0 y de SM1.2 no será válido y no se alterarán los operandos de entrada originales. Si SM1.1 y SM1.3 no se activan durante una operación de división, la operación aritmética habrá finalizado con un resultado válido, y tanto SM1.0 como SM1.2 contendrán un estado válido.

#### **Nota**

 Los números reales (o números en coma flotante) se representan en el formato descrito en la norma ANSI/IEEE 754-1985 (precisión sencilla). Para obtener más información al respecto, consulte dicha norma.

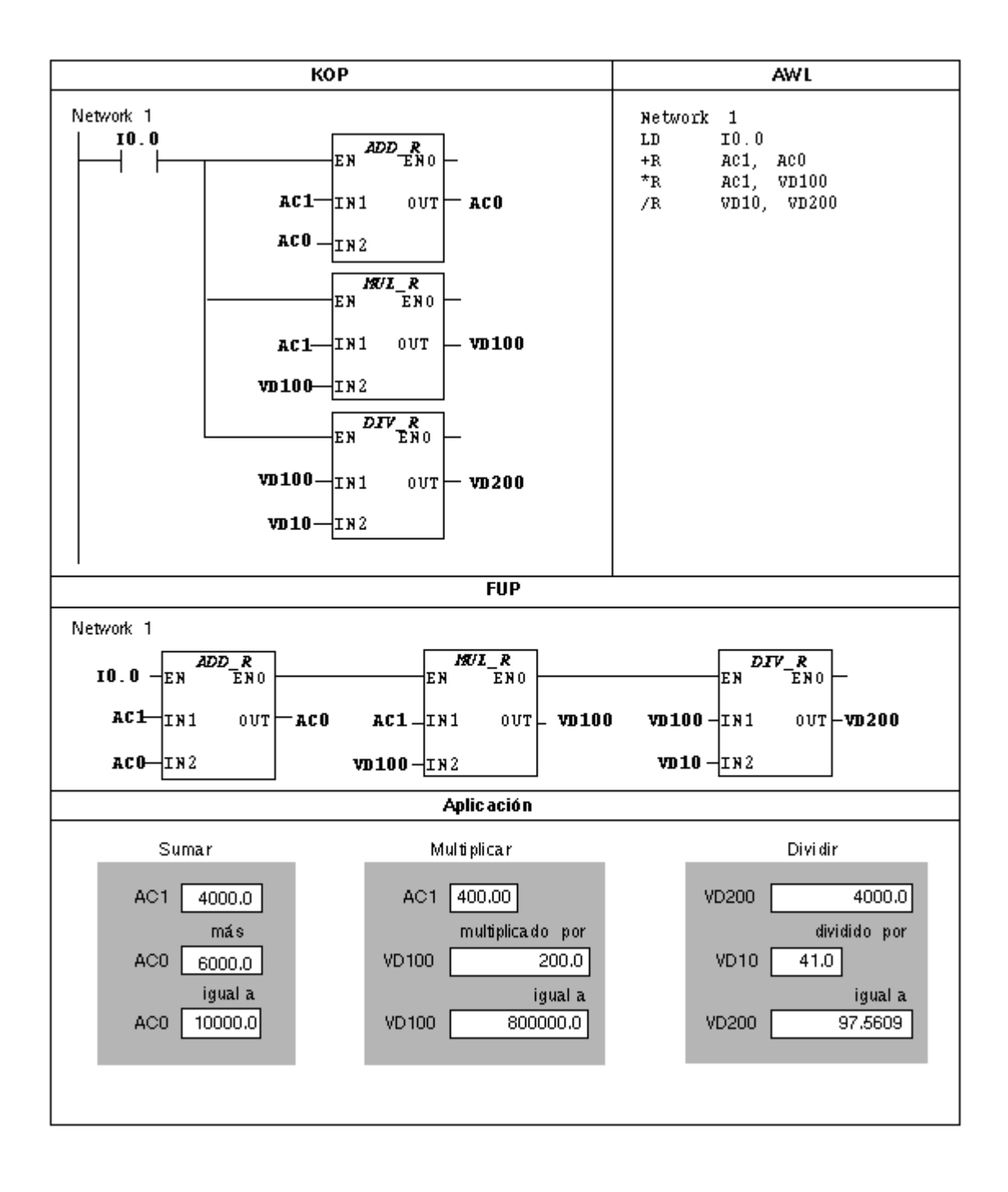

## **Raíz cuadrada Operaciones aritméticas en coma flotante (SIMATIC)**

## **Funciones numéricas (IEC)**

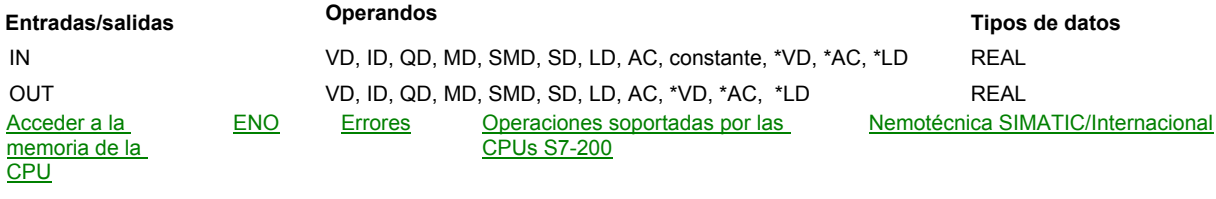

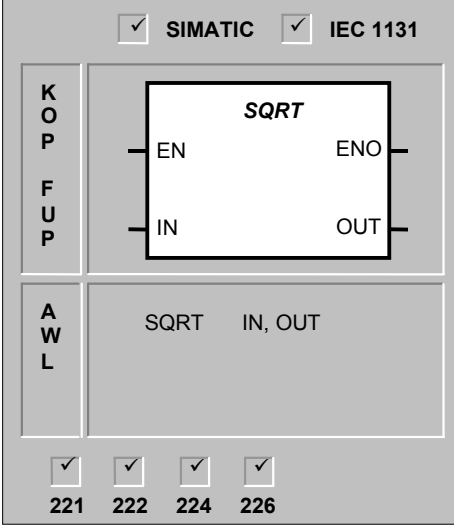

## $\sqrt{IN}$  = OUT

#### **Condiciones de error que ponen ENO a 0:**

bits (OUT), como muestra la ecuación:

SM1.1 (desbordamiento), SM4.3 (tiempo de ejecución), 0006 (direccionamiento indirecto)

La operación **Raíz cuadrada** extrae la raíz cuadrada de un número real de 32 bits (IN), dando como resultado un número real de 32

Estas operaciones afectan a las siguientes marcas especiales:

SM1.0 (cero); SM1.1 (desbordamiento); SM1.2 (negativo)

SM1.1 se utiliza para indicar errores de desbordamiento y valores no válidos. Si se activa SM1.1, el estado de SM1.0 y de SM1.2 no será válido y no se alterarán los operandos de entrada originales. Si SM1.1 y SM1.2 no se activan durante una operación de división, la operación aritmética habrá finalizado con un resultado válido, y tanto SM1.0 como SM1.2 contendrán un estado válido.

## **Regulación PID Operaciones aritméticas en coma flotante (SIMATIC)**

## **Funciones numéricas (IEC)**

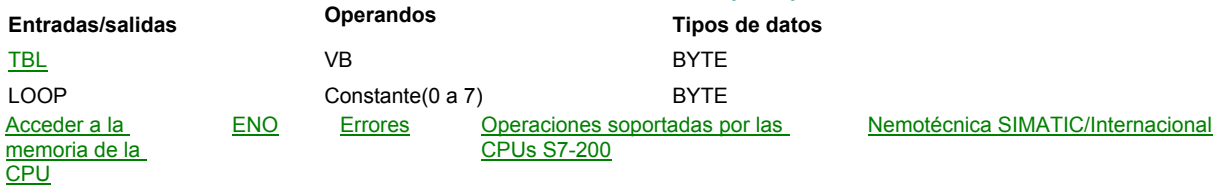

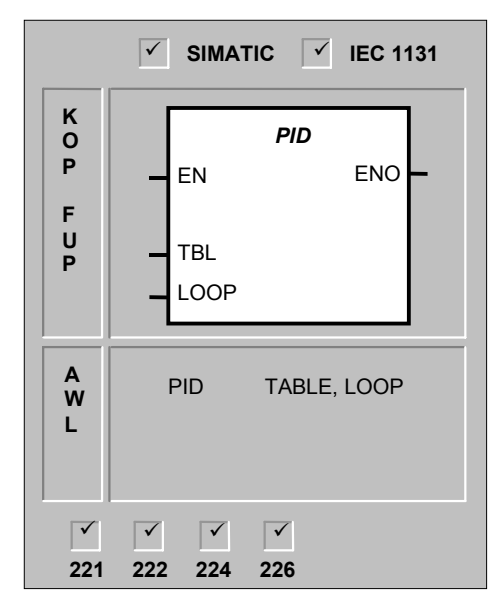

La operación **Regulación PID** ejecuta el cálculo de un lazo de regulación PID en el LOOP referenciado en base a las informaciones de entrada y configuración definidas en TABLE (TBL).

La operación PID (lazo de regulación con acción proporcional, integral, derivada) sirve para ejecutar el cálculo PID. Para habilitar el cálculo PID, el primer nivel de la pila lógica (TOS) deberá estar a ON (circulación de corriente). Esta operación tiene dos operandos: una dirección TBL que constituye la dirección inicial de la tabla del lazo y un número LOOP que es una constante comprendida entre 0 y 7. Un programa sólo admite ocho operaciones PID. Si se utilizan dos o más operaciones PID con el mismo número de lazo (aunque tengan diferentes direcciones de tabla), los dos cálculos PID se interferirán mutuamente siendo impredecible la salida resultante.

La tabla del lazo almacena nueve parámetros que sirven para controlar y supervisar la operación del mismo. Incluye el valor actual y previo de la variable del proceso (valor real), la consigna, la salida o magnitud manipulada, la ganancia, el tiempo de muestreo, el tiempo de acción integral, el tiempo de acción derivada y la suma integral (bias).

#### **Condiciones de error que ponen ENO a 0:**

SM1.1 (desbordamiento), SM4.3 (tiempo de ejecución), 0006 (direccionamiento indirecto)

El compilador de la CPU generará un error de compilación (error de margen) y la compilación fallará si los operandos de la dirección inicial o del número de lazo PID en la tabla del lazo están fuera de margen.

La operación PID no verifica si ciertos valores de entrada en la tabla del lazo son conformes con los límites de margen. Es decir, el usuario debe asegurarse de que la variable del proceso y la consigna (al igual que la suma integral y la variable del proceso previa, si se utilizan como entradas) sean números reales comprendidos entre 0.0 y 1.0.

Si se detecta algún error al ejecutar las operaciones aritméticas del cálculo PID se activa la marca SM1.1 (desbordamiento o valor no válido) y se finaliza la ejecución de la operación PID. (La actualización de los valores de salida en la tabla del lazo puede ser incompleta por lo que deberán descartarse dichos valores y corregir el valor de entrada que ha causado el error matemático antes de efectuar la siguiente ejecución de la operación de regulación PID).

#### **Intervalo de muestreo:**

Para poder realizar el cálculo PID con el intervalo de muestreo deseado, la operación PID deberá ejecutarse bien dentro de una rutina de interrupción temporizada o desde el programa principal, a intervalos controlados por un temporizador. El tiempo de muestreo debe definirse en calidad de entrada para la operación PID a través de la tabla del lazo.

#### **Uso del Asistente PID**

STEP 7-Micro/WIN 32 incorpora el Asistente PID que le ayuda a definir un algoritmo PID para un proceso de control de bucle cerrado.– Seleccione el comando de menú **Herramientas>Asistente de operaciones** y elija "PID" en la ventana del Asistente.

Asistente PID Algoritmo PID

# **Seno <sup>D</sup>B** Operaciones aritméticas en coma flotante (SIMATIC)

**A W L**

Г

SIN IN, OUT

 $\overline{\mathbf{v}}$ **226**

 $\overline{\mathbf{v}}$ 

**221 222 224**

Г

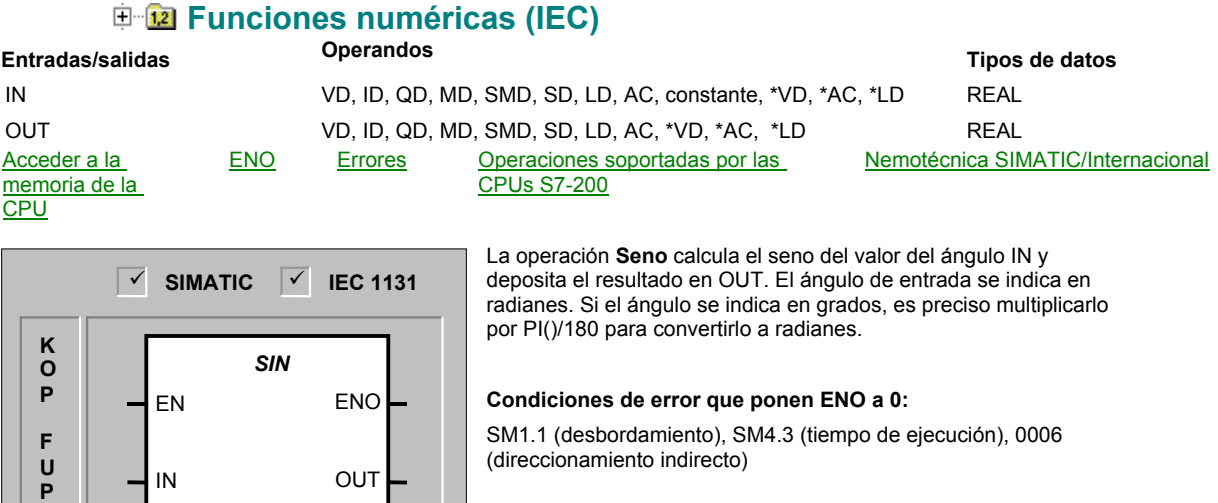

## **Coseno Operaciones aritméticas en coma flotante (SIMATIC)**

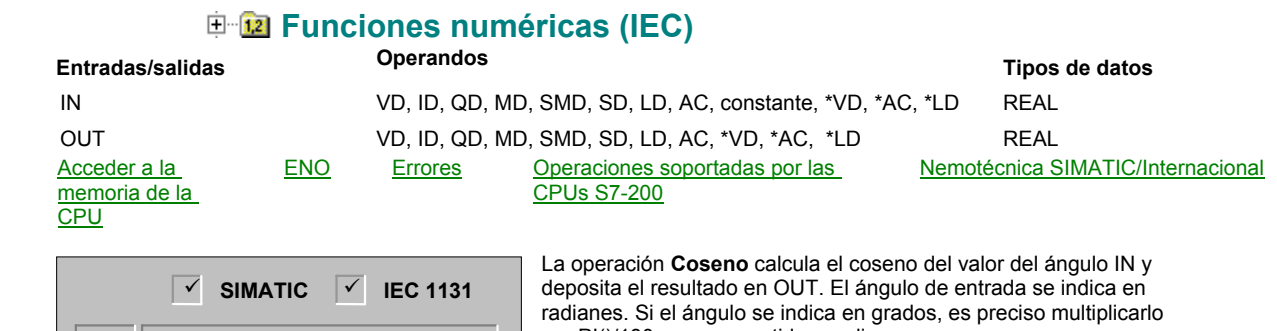

*COS* EN ENO IN OUT **K O P F U P A W L** COS IN, OUT  $\overline{\mathbf{v}}$ **221 222 224**  $\overline{\mathbf{v}}$ **226**

por PI()/180 para convertirlo a radianes. **Condiciones de error que ponen ENO a 0:**

SM1.1 (desbordamiento), SM4.3 (tiempo de ejecución), 0006 (direccionamiento indirecto)

## **Tangente Operaciones aritméticas en coma flotante (SIMATIC)**

## **Funciones numéricas (IEC)**

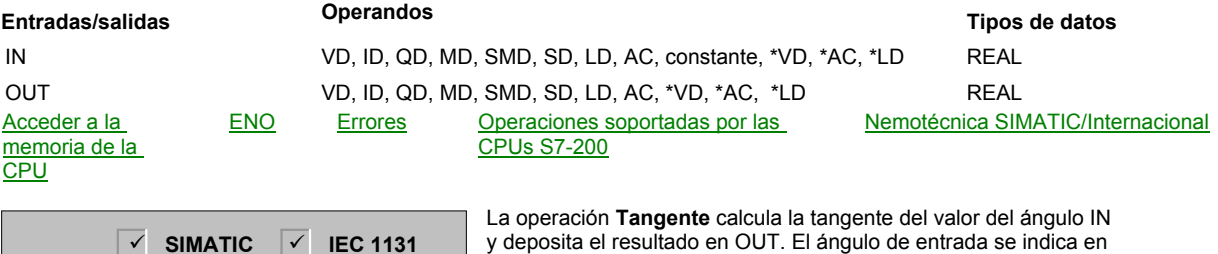

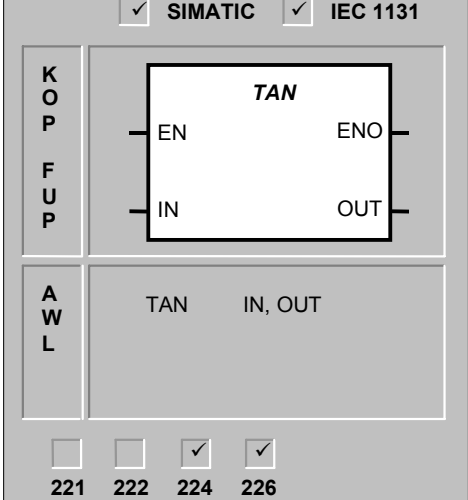

radianes. Si el ángulo se indica en grados, es preciso multiplicarlo por PI()/180 para convertirlo a radianes. **Condiciones de error que ponen ENO a 0:**

SM1.1 (desbordamiento), SM4.3 (tiempo de ejecución), 0006 (direccionamiento indirecto)

# **(SIMATIC)**

## **Exponencial natural Operaciones aritméticas en coma flotante**

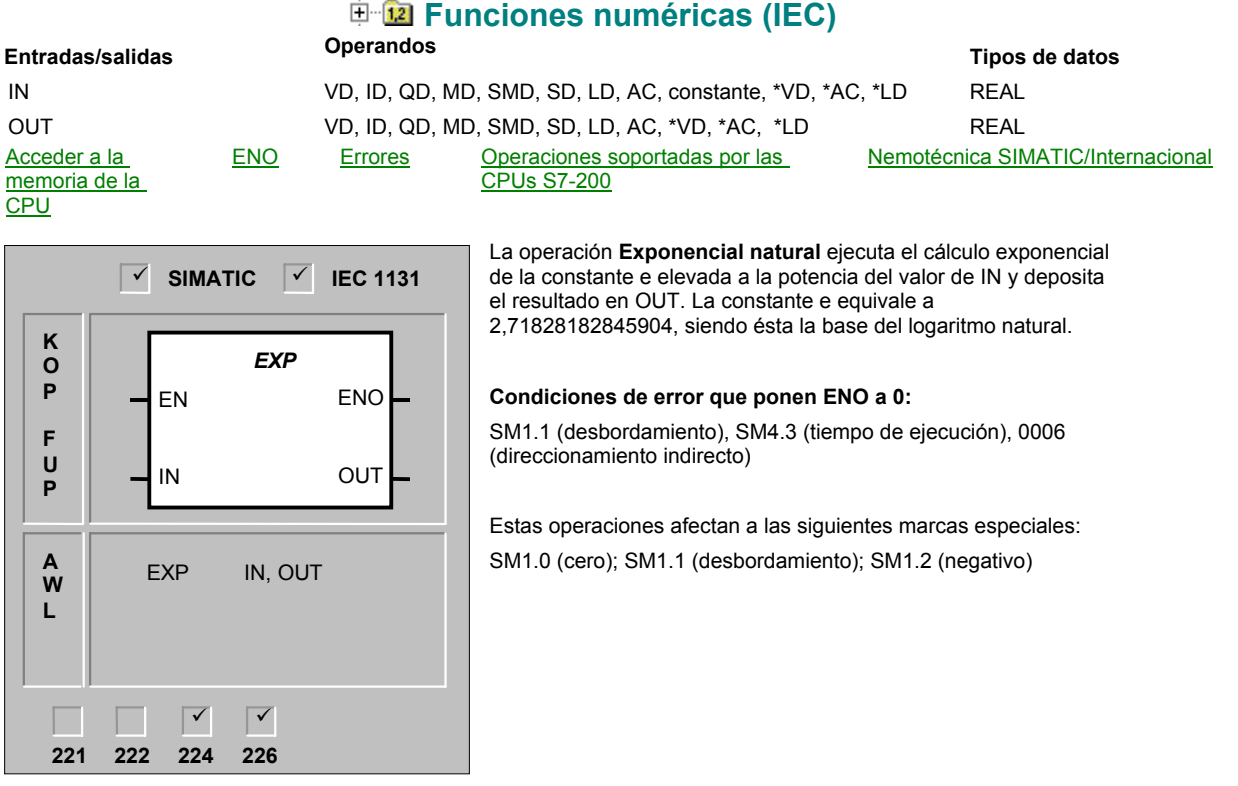

# **(SIMATIC)**

**F U P**

**A W L**

IN OUT

LN IN, OUT

 $\overline{\mathbf{v}}$ **226**

 $\overline{\mathbf{v}}$ 

**221 222 224**

# **Logaritmo natural Operaciones aritméticas en coma flotante**

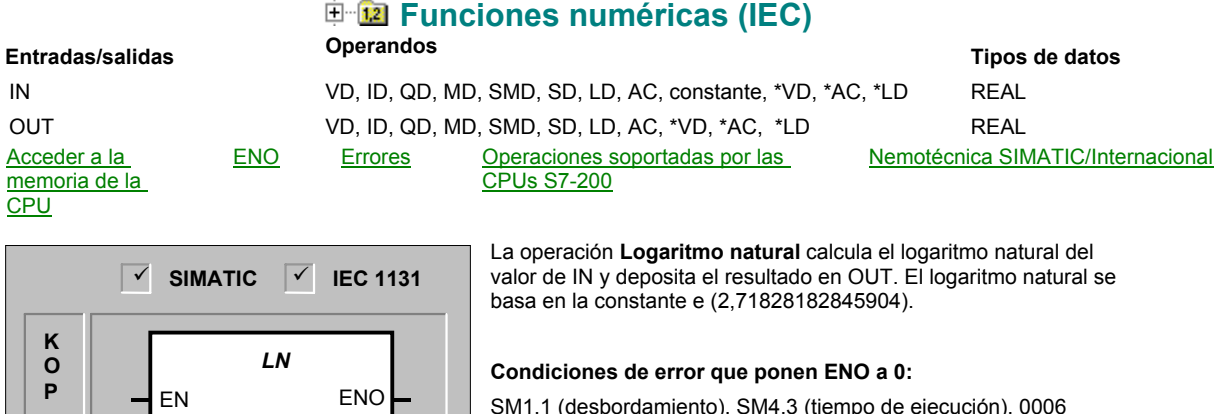

SM1.1 (desbordamiento), SM4.3 (tiempo de ejecución), 0006 (direccionamiento indirecto)